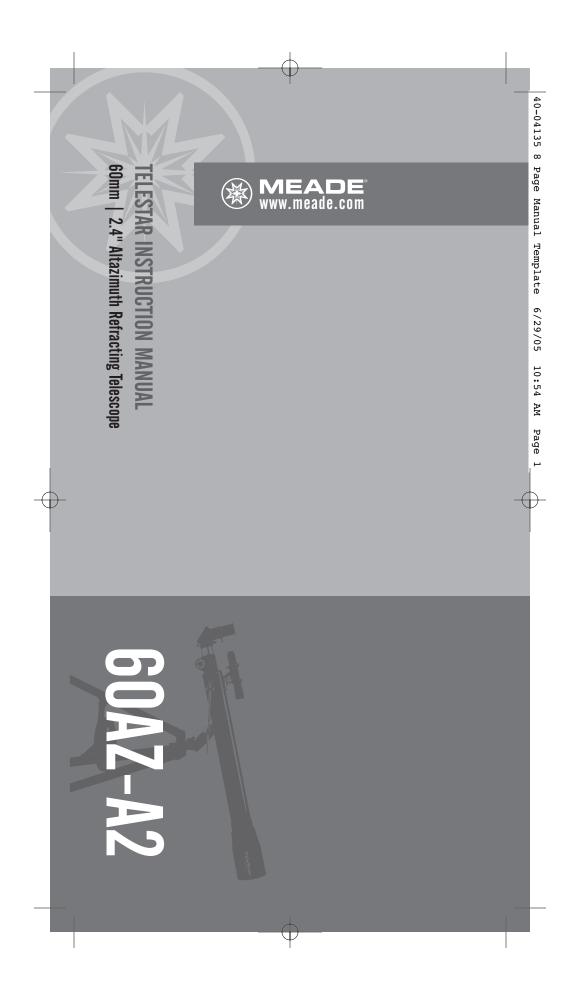

Download from Www.Somanuals.com. All Manuals Search And Download.

#### INTRODUCTION

allows you to intimately study the behavior of nesting birds on a distant hillside. objects in the sky and also on land. It can be your personal window on the universe or instrument, and is designed to observe Your telescope is an excellent beginner's

parts: The telescope is shipped with the following

- Optical tube
- Aluminum tripod with an accessory tray
- Two 1.25" eyepieces: MA25mm (28X),
- 2x 1.25" Barlow lens MH9mm
- Diagonal mirror
- 5x24mm viewfinder with bracket
- Telescope mount
- Hardware used in the assembly: 3 bolts (2" long) with wing nuts and 3 screws (1/2" long) with nuts washers

its objective lens has a diameter of 60mm. The tube has a focal length of 700mm, and

important pieces of information about the

The lens diameter is one of the most

magnification. length will help later on to calculate able to see in your telescope. The focal determines how much detail you will be telescope. The size of the objective lens

simple steps: Setting up your telescope involves these

- Assemble your tripod
- Attach the accessory tray
- Attach the optical tube to the mount
- Attach the diagonal mirror and Attach the viewfinder
- eyepiece
- Align the viewfinder

of your telescope. Then proceed to and become acquainted with the parts Study the the picture on the next page "Assemble your Tripod.

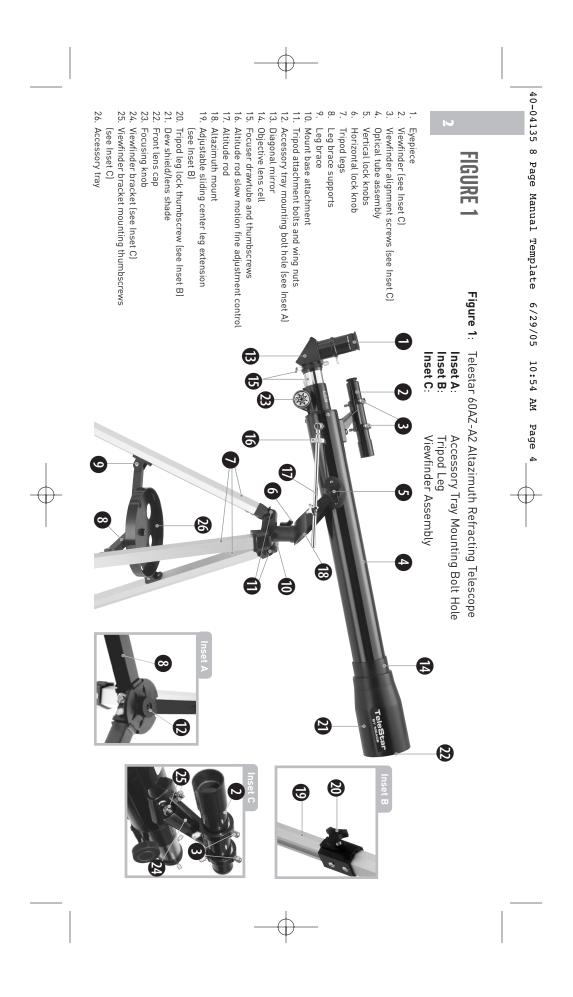

## **ASSEMBLE YOUR TRIPOD**

The tripod is the basic support for your telescope. Its height may be adjusted so that you can view comfortably. Note: Number in brackets, e.g., (3), refer to

- Fig. 1. 1. Make sure that as you attach the legs (7) to the mount that the leg braces (9) are
- facing inward. 2. Line up the holes at the top of one of the
- Line up the holes at the top of one of the legs with the holes in the mount (10). See Fig. 2.
- Thread one of the 2-inch bolts through the holes.
- Thread a wingnut over the bolt and handtighten to a firm feel.
- 5. Attach the remaining two legs to the mount in the same manner.
- 6. Spread the legs out evenly apart.
- Set the height of your tripod:
   a. Rotate and loosen the leg lock
- thumbscrew (20) to unlock the leg lock. b. Slide the inner portion of the leg (19) in or out to the desired length.
- c. Rotate and tighten the leg lock thumbscrew to relock the leg lock.

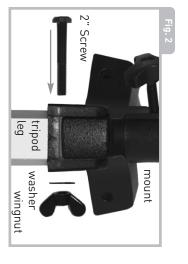

d. Repeat for the other two legs.

# ATTACH THE ACCESSORY TRAY

The tray helps stabilize the tripod and is also a convenient holder of eyepieces and other Meade accessories, such as the Barlow lens. 1. Line up the holes at the end of one of the

- one of the leg braces (9).
- 2. Thread one of the one-half inch bolts
- 3. Thread a hex nut over the end of the bolt
- Finger tighten the bolt and hex nut. See Fig. 3.

- 5. Repeat with the two other leg
- braces.
   Thread the accessory tray (26) over the center mounting bolt to a firm feel.

# ATTACH THE OPTICAL TUBE TO THE MOUNT

The optical tube gathers distant light which

- is focused in the eyepiece. 1. Remove the two lock knobs (5) from the
- optical tube. 2. Slide the altitude rod (17) into the
- . Slide the altitude rod (17) into the hole in the altitude adjustment control . Tighten to a firm feel. See Fig. 4.
- Place the optical tube (4) between the forks of the mount, oriented as shown in Fig. 4.

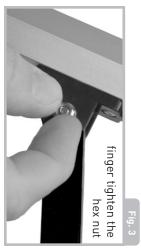

 Thread a lock knob (5) through each of the holes in the forks of the mount and tighten to a firm feel.

## ATTACH THE VIEWFINDER

An eyepiece [1] has a narrow field of view. A viewfinder [2] has a wider field of view, which makes it easier to locate objects. The 5x24mm viewfinder has crosshairs to make it easier to line up more precisely with a target.

1. Note the two thumbscrews (25) threaded

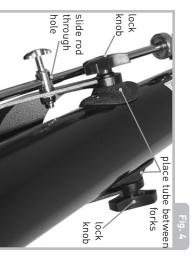

onto two bolts on the optical tube. Remove the thumbscrews from the tube

- Line up the two holes on the viewfinder bracket over the two bolts. Slide the bracket over the bolts. See Fig. 1, inset C.
- Replace the thumbscrews onto the bolts and tighten to a firm feel.

 $\sim$ 

### ATTACH THE DIAGONAL MIRROR AND EYEPIECE

The diagonal mirror reflects the light from the optical tube to a more comfortable viewing position.

ω

- Slide the diagonal mirror (13) into the focuser drawtube(15).
- Tighten the drawtube thumbscrew to hold the diagonal mirror securely.
- 3. Slide the MA 25mm eyepiece (1) into
- diagonal mirror. 4. Tighten the diagonal mirror thumbscrew to hold the eyepiece securely.

## ALIGN THE VIEWFINDER

Perform the first part of this procedure during the daytime and the last step at night. 1. Point the telescope at an easy-to-find

land object such as the top of a telephone

pole or a distant mountain or tower. Look through the eyepiece in the diagonal mirror and turn the focuser knob (23) until the image is sharply focused. Center the object precisely in the eyepiece's field of view.

- Look through the viewfinder. Turn one or more of the viewfinder's alignment screws (3) until the crosshairs are precisely over the same object as you centered in the eyepiece.
- Check this alignment at night on a celestial object, such as the Moon or a bright star, and use the viewfinder's alignment screws to make any necessary refinements.

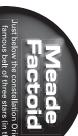

st below the constellation Orion's annous belt of three stars (in the iddle of his sword), is The Great Orion Nebula. This wonderful lescope target is really a cosmic star factory where a glowing gas cloud surrounds hot young stars.

## TO MOVE THE TELESCOPE

Your telescope is altazimuth mounted. Altazimuth is just a complicated way of saying that your telescope moves up and down and from side to side. Other telescopes may be mounted in different ways.

- Slightly loosen one of the star-shaped altitude control knobs (5). Loosening this knob allows you to move the telescope up and down.
- Slightly loosen the horizontal lock knob (6). Loosening this lock allows the telescope to be moved from side to side.
   Once an object is found, re-tighten the control knobs. You can then use the
- Once an object is found, re-tighten the control knobs. You can then use the slow motion control (16) to make smooth and precise movements as you can follow (or "track") an object as it moves in the eyepiece.

### SUN WARNING

NEVER USE YOUR TELESCOPE TO LOOK AT THE SUN!

LOOKING AT OR NEAR THE SUN WILL CAUSE INSTANT AND IRREVERSIBLE DAMAGE TO YOUR EYE. EYE DAMAGE IS OFTEN PAINLESS, SO THERE IS NO WARNING TO THE OBSERVER THAT DAMAGE HAS OCCURRED UNTIL IT IS TOO LATE. DO NOT POINT THE TELESCOPE OR ITS VIEWFINDER AT OR NEAR THE SUN. DO NOT LOOK THROUGH THE TELESCOPE OR ITS VIEWFINDER AS IT IS MOVING. CHILDREN SHOULD ALWAYS HAVE ADULT SUPERVISION WHILE OBSERVING.

# THE MOST IMPORTANT RULE

We have one very important rule that you should always follow when using your telescope:

Have a good time when you're observing. You may not know everything that there is to know about a telescope or what all the sights in the universe are, but that's OK. Just point and observe at first.

> You will enjoy your telescope even more as you learn more about it. But don't be scared off by difficult terms or complicated procedures. Don't panic! Just relax and enjoy your scope.

You will begin to grow and learn more about astronomy the more you observe. Go to the library and read some books about the stars and planets. Read about astronomers of old. Many of them had telescope no bigger than the one you are using right now. Galileo, who is one of the first astronomers to use a telescope, discovered four of the moons of Jupiter with a telescope about the same size as yours (and his didn't even focus very well!).

# THE MEADE 4M COMMUNITY

You haven't just bought a telescope, you have embarked on an astronomy adventure that never ends. Share the journey with others by accepting your free membership in the 4M community of astronomers.

Go to www.Meade4M.org to activate your membership today.

#### OBSERVING

is light. operates and how to observe when it your telescope during the daytime at first. It is easier to learn how it **Observe during the daytime**: Try out

#### the optical tube so it lines up with your or skyscraper make excellent targets. Point distant mountain, a large tree, a lighthouse Pick out an easy object to observe: A

telescope, you will need to unlock the horizontal (6) and vertical (5) lock knobs (just **Unlock the lock knobs**: To move the object.

### TOO MUCH POWER?

the steadiest atmospheric conditions Powers above 400x should be employed only under to one that is larger, but dim and poorly resolved. but bright and well-resolved image is far superior aperture and atmospheric conditions cannot by using high magnifications which the telescope's beginning observer is to overpower a telescope yes you can! The most common mistake of the power you're referring to is eyepiece magnification, Can you ever have too much power? If the type of reasonably support. Keep in mind that a smaller,

rotate to unlock or lock; when locking, only tighten to a "firm feel," do not overtighten).

eyepiece (1) as described earlier. align the viewfinder (2) with the telescope's Use the viewfinder: If you have not done so,

object using the viewfinder rather than in the viewfinder's crosshairs. see the object. It will be easier to locate an Look through the viewfinder until you can locating with the eyepiece. Line up the object

see the object in your eyepiece. through the optical tube's eyepiece. If you the object lined up in the viewfinder, look Look through the eyepiece: Once you have have aligned your viewfinder, you will you

chosen practice focusing on the object you have Focus: Look through the eyepiece and

#### control (16) to move the telescope. These controls: Practice using the fine adjustment Try out the coarse and fine adjustment

(fine control) steps. wish to move the telescope in very small can come in very handy, especially when you

> crescent. No shadows are seen during a full night. Pick a night when the Moon is a object to observe the first time you go out at telescope at night. The Moon is the best controls, you will be ready to try out the eyepieces, the locks and the adjustment Observe the Moon: When you feel uninteresting Moon, making it appear flat and comfortable with the viewfinder, the

craters have bright lines about them. These are called rays and are the result of material volcanic activity. You can also see mountain Moon are called maria and are composed of by a colliding object. The dark areas on the thrown out of the crater when it was struck you can see craters within craters. Some most obvious features are craters. In fact ranges and fault lines on the Moon ava from the period when the Moon still had \_ook for different features on the Moon. The

enhance contrast to improve your observation of lunar features Meade as an optional accessory and Neutral density filters are available from 'moon filter") when observing the Moon. Jse a neutral density filter (often called a

Spend several nights observing the Moon. Some nights, the Moon is so bright that it makes other objects in the sky difficult to see. These are nights that are excellent for lunar observation.

**Observe the Solar System**: After observing the Moon, you are ready to step up to the next level of observation, the planets. There are four planets that you can easily observe in your telescope: Venus, Mars, Jupiter and Saturn.

Nine planets [maybe more!] travel in a fairly circular pattern around our Sun. Any system of planets orbiting one or more stars is called a solar system. Our Sun, by the way, is a single, yellow dwarf star. It is average as far as stars go and is a middle aged star.

Beyond the planets are clouds of comets, icy planetoids and other debris left over from the birth of our sun. Recently astronomers have found large objects in this area and they may increase the number of planets in our solar system.

The four planets closest to the Sun are rocky and are called the inner planets. Mercury,

Venus, Earth and Mars comprise the inner planets. Venus and Mars can be easily seen in your telescope.

Venus is seen before dawn or after sunset, because it is close to the Sun. You can observe Venus going through crescent phases. But you cannot see any surface detail on Venus because it has a very thick atmosphere of gas.

When Mars is close to the Earth, you can see some details on Mars, and sometimes even Mars' polar caps. But quite often, Mars is further away and just appears as a red dot with some dark lines crisscrossing it.

Jupiter, Saturn, Uranus, Neptune and Pluto comprise the outer planets. These planets, except for Pluto, are made mostly of gases and are sometimes called gas giants. If they had grown much bigger, they may have become stars. Pluto is made mostly of ice.

Jupiter is quite interesting to observe. You can see bands across the face of Jupiter. The more time you spend observing these bands, the more detail you will be able to see.

> astronomers. disk. Drawing the positions of the moons see one moon eclipse another or even see a different positions around the Jovian sky. One of the most fascinating sights of each night is an excellent exercise for novice moon emerge from behind Jupiter's giant the shadow of a moon on the face of Jupiter, On any given night, you might be able to see This is sometimes called the Galilean dance real treat! Each night, the moons appear in in your telescope before, you're missing a If you've never watched the Galilean moons who observed them for the first time moons, after the astronomer Galileo, largest moons are called the Galilean Jupiter are its moons. The four

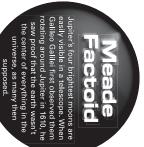

Any small telescope can see the four Galilean moons of Jupiter (Fig. 5), plus a few others, but how many

No one knows for sure! Nor are we sure how many Saturn has either. At last count, Jupiter had over 60 moons, and held a small lead over Saturn. Most of these moons are very small and can only be seen with very large telescopes.

Probably the most memorable sight you will see in your telescope is Saturn. Although you may not see many features on the surface of Saturn, its ring structure will steal your breath away. You will probably be able to see

Œ

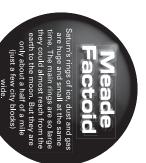

a black opening in the rings, known as the Cassini band.

Saturn is not the only planet that has rings, but it is the only set of rings that can be seen with a small telescope. Jupiter's rings cannot be seen from Earth at all—the Voyager spacecraft discovered the ring after it passed Jupiter and looked back at it. It turns out, only with the sunlight shining through them, can the rings be seen. Uranus and Neptune also have faint rings.

Optional color filters help bring out detail and contrast of the planets. Meade offers a line of inexpensive color filters.

What's Next? Beyond the Solar System: Once you have observed our own system of planets, it's time to really travel far from home and look at stars and other objects.

You can observe thousands of stars with your telescope. At first, you may think stars are just pinpoints of light and aren't very interesting. But look again. There is much information that is revealed in stars.

The first thing you will notice is that not all

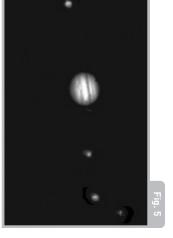

stars are the same colors. See if you can find blue, orange, yellow, white and red stars. The color of stars sometimes can tell you about the age of a star and the temperature that they burn at.

Other stars to look for are multiple stars. Very often, you can find double (or binary) stars, stars that are very close together. These stars orbit each other. What do you notice about these stars? Are they different colors? Does one seem brighter than the other?

Almost all the stars you can see in the sky are part of our galaxy. A galaxy is a large

through—a larger galaxy. because they passed too close to—or even and are thought to have been pulled apart many galaxies that are irregularly shaped and are called elliptical galaxies. There are other galaxies look more like a large football spiral (like our galaxy, the Milky Way) and even billions of stars. Some galaxies form a grouping of stars, containing millions or

elliptical details very large telescope will reveal spiral or galaxy and several others in your telescope. They will appear as small, fuzzy clouds. Only You may be able to see the Andromeda

Ŧ

of stars exploding. These explosions are being born. Some nebulas are the remains Orion nebula during the winter and the see in the Northern Hemisphere are the with your scope. Nebula means cloud. Most called supernovas. large clouds of gas in which new stars are nebulas are clouds of gas. The two easiest to Triffid nebula during the summer. These are You will also be able to see some nebulas

can look for other types of objects such as When you become an advanced observer you

> an unforgettable sight. asteroids, planetary nebula and globular clusters. And if you're lucky, every so often a bright comet appears in the sky, presenting

date. sights you see in your telescope. Start a notebook and write down the observations the more you will learn to appreciate the you make each night. Note the time and the The more you learn about objects in the sky,

drawing, try more challenging sights, like a crater system on the moon or even a nebula same size as they look in your eyepiece. You of Jupiter every night or so. Try to make position every night. As you get better at will see that the moons are in a different Jupiter and the moons approximately the exercise for drawing is to observe the moons your eyepiece inside the circle. The best around the lid of a jar. Draw what you see in Use a compass to make a circle, or trace

colors, how stars and planets are formed, about the basics: light years, orbits, star more information about astronomy. Learn red shift, the big bang, what are the different Go your library or check out the internet for

> astronomy, the more fun, and the asteroids and meteors and what is a become more rewarding your telescope will black hole. The more you learn about kinds of nebula, what are comets,

> > G

## SOME OBSERVING TIPS

viewing conditions. Use the high-power 9mm Eyepieces: Always begin your observations Moon and planets. If the image become eyepiece to view details when observing the of view and is the best to use for most 25mm eyepiece delivers a bright, wide field using the 25mm low-power eyepiece. The fuzzy, switch back down to a lower power

#### SURF THE WEB

- The Meade 4M Community http://www.meade4m.org
- http://www.skyandtelescope.com Sky & Telescope:
- Astronomy:
- http://www.astronomy.com
- Astronomy Picture of the Day: http://antwrp.gsfc.nasa.goc/apod Photographic Atlas of the Moon:
- http://www.lpi.ursa.edu/research/lunar\_orbiter Hubble Space Telescope Public Pictures:
- http://oposite.stsci.edu/pubinfo/pictures.html

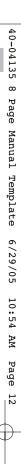

Changing eyepieces changes the power or magnification of your telescope.

By the way, you might have noticed something strange when you looked through your eyepiece. Although the image is rightside up, it is reversed. That means reading words can be a problem. But it has no affect on astronomical objects. If you wish to have a fully corrected image, check out Meade's optional Erecting Prism in the Optional Accessory section.

**Barlow lens**: You can also change magnification by using a Barlow. Remove the

Ŧ

#### STAR CHARTS

Star charts and planispheres are useful for a variety of reasons. In particular, they are a great aid in planning a night of celestial viewing.

A wide variety of star charts are available in books, in magazines, on the internet and on CD Roms. Meade offers Autostar Suite<sup>™</sup> software. Contact your local Meade dealer or Meade's Customer Service department for more information.

Astronomy and Sky and Telescope magazines print star charts each month for up-to-the-minute maps of the heavens.

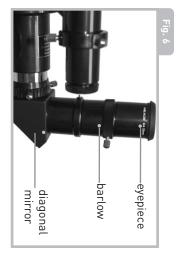

eyepiece from the diagonal mirror and slide in the Barlow. And then place the eyepiece into the Barlow. Tighten the thumbscrews to secure the Barlow lens and the eyepiece in place. The Barlow lens included with your telescope doubles the power of your telescope. See Fig. 6.

Meade offers a complete line of eyepieces for your telescope. Most astronomers have four or five low-power and high power eyepieces to view different objects and to cope with different viewing conditions.

**Objects move in the eyepiece:** If you are observing an astronomical object (the Moon,

a planet, star, etc.) you will notice that the object will begin to move slowly through the telescopic field of view. This movement is caused by the rotation of the Earth and makes an object move through the telescope's field of view. To keep astronomical objects centered in the field, simply move the telescope on one or both of its axes vertically and/or horizontally as needed—try using the telescopes coarse and fine adjustment controls. At higher powers, astronomical objects will seem to move through the field of view of the eyepiece more rapidly.

Place the object to be viewed at the edge of the field and, without touching the telescope, watch it drift through the field to the other side before repositioning the telescope so that the object to be viewed is again placed at the edge of the field, ready to be further observed.

**Vibrations**: Avoid touching the eyepiece while observing through the telescope. Vibrations resulting from such contact will cause the image to move. Avoid observing sites where vibrations cause image movement (for example, near railroad

building may also cause image movement. tracks). Viewing from the upper floors of a

with a group of other astronomers. You can when reading star maps, or inspecting the adapted" before observing. Use a redtaping red cellophane over a flashlight lens make your own red filtered flashlight by light or turn on other lights when observing telescope. Do not use use a regular flashfiltered flashlight to protect your night vision Let your eyes "dark-adapt": Allow five or ten minutes for your eyes to become "dark

starting an observing session allow your telescope to reach the ambient and outside air. Also, it is a good idea to the telescope inside a room and observing to temperature differences between inside Viewing through windows: Avoid setting up (surrounding) outside temperature before through an opened or closed window pane. mages may appear blurred or distorted due

viewed low on the horizon often lack sharphigher in the sky, will appear sharper and ness—the same object, when observed have greater contrast. Try reducing power When to observe: Planets and other objects

> or shimmers. Keep in mind that a bright, clear, but smaller image is more interesting astronomers. common mistakes made by new high a power eyepiece is one of the most than a larger, dimmer, fuzzy one. Using too (change your eyepiece) if your image is fuzzy

a sweater, jacket, gloves, etc., nearby. air can feel cool or cold as the night wears Dress Warm: Even on summer nights, the on. It is important to dress warm or to have

city. such as tall trees, street lights, headlights and so forth? The best locations are dark appear? Are there viewing obstructions But it is still possible to observe even in a objects are easiest to see under dark skies animals, such as skunks, snakes, etc., may obstacles. Is it a location where wild attention to holes in the ground and other the location where you will be observing. Pay Know your observing site: If possible, know locations, the darker the better. Deep space

The internet contains a huge amount of Surf the Web and visit your local library:

astronomical information, both for children

monthly basis in Astronomy and Sky and adults. Check out astronomy and Telescope magazines. charts—these are available on a books from your library. Look for star

#### ASTRONOMY IS FUN! HAVE A GOOD TIME,

## SPECIFICATIONS

| Mounting type Altazimuth | Focal ratiof/11.7 | Objective lens diameter 60mm (2.4") | Optical tube focal length 700mm |
|--------------------------|-------------------|-------------------------------------|---------------------------------|
|--------------------------|-------------------|-------------------------------------|---------------------------------|

### ASTRONOMY RESOURCES

- 6001 Oak Canyon, Irvine, CA 92618 The Meade 4M Community
- Astronomical League **Executive Secretary**
- The Astronomical Society of the Pacific 5675 Real del Norte, Las Cruces, NM 88012
- 390 Ashton Avenue, San Francisco, CA 94112
- 65 North Catalina Avenue, Pasadena, CA 91106 The Planetary Society
- International Dark-Sky Association, Inc. 3225 N. First Avenue, Tucson, AZ 85719-2103

### What do the specifications mean? Optical tube focal length is simply a

measurement of the length of the optical tube. In other words, this is the distance light travels in the telescope before being brought to focus in you eyepiece. Your tube is 700mm long.

Objective lens diameter is how big the lens is on your scope. Telescopes are always described by how large their objective lens is. Your telescope is 60mm or 2.4 inches. Other telescopes are 90mm, 8 inches, 16 inches, or even 3 feet in diameter. The Hubble Telescope's objective lens has a diameter of 2.4 meters (that's 7.8 feet across!).

Ŧ

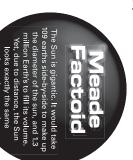

The focal ratio helps determine how fast the photographic speed of a telescope is. The lower the focal ratio number, the faster the exposure. f/5 is faster than f/10. The faster the ratio, the faster exposure time is needed when a camera is hooked up to the tele-scope. Your telescope has slower focal ratio at f/11.7. Sometimes, astronomers use focal ratio faster to make slow exposure telescopes have faster focal ratios.

Altaz mounting simply means your telescope moves up and down (altitude or "alt"), and side to side, (azimuth or "az"). Other mounting configurations are available for other telescopes, such as equatorial mounting.

# USE THE SPECIFICATIONS TO CALCULATE MAGNIFICATION OF YOUR EYEPIECE

The power of a telescope is how much it magnifies objects. Your 25mm eyepiece magnifies an object 28 times. Your 9mm eyepiece magnifies objects 78 times.

But if you obtain other eyepieces, you can calculate how much magnification they have with your telescope. Just divide the focal

size as the moon

OUT SKY

length of the telescope by the focal length of the eyepiece.

Focal Length of the Telescope

Focal Length of the Eyepiece

Magnification

Look at the specifications. You will see that the focal length of your scope is 700mm. Let's say that you have obtained a 13mm eyepiece. You can tell that what the focal length of your eyepiece is as it is always printed on the side of an eyepiece. Divide: 700 ÷ 13, which equals 53.8. Round this off to the nearest whole number and your new eyepiece magnifies objects 54 times.

If you use your Barlow lens with one of your eyepieces, it doubles the magnification of your eyepiece. Other types of Barlows can triple or further increase the power of an eyepiece. To find out how much your magnification is when you use a Barlow, multiply your eyepiece's magnification by two.

Eyepiece's magnification x 2

Magnification with a 2X Barlow lens

an object 28 times. Multiply 28 by 2 and you get 56 times magnification with your Barlow. Your 25mm low-power eyepiece magnifies

often the best view is with lower magnification is necessarily better-quite astronomers. So don't think that higher bright, clear, but smaller image is more magnification value! It's worth repeating: Keep in mind that a the most common mistakes made by new Using too high a power eyepiece is one of interesting than a larger, dimmer, fuzzy one

Ŧ

# TAKING CARE OF YOUR TELESCOPE

Follow these guidelines to keep your instrument designed for a lifetime of telescope in the best condition: rewarding viewing. It will rarely, if ever, require factory servicing or maintenance Your telescope is a precision optical

Avoid cleaning the telescope's lenses. A telescope's correcting lens will not cause little dust on the front surface of the

> When absolutely necessary, dust on the loss of image quality.

- gentle strokes of a camel hair brush or blown off with an ear syringe (available at most pharmacies). front lens should be removed with very
- pint of solution. Use soft, white facial of biodegradable dishwashing soap per of 3 parts distilled water to 1 part isopropyl alcohol. You may also add 1 drop Fingerprints and organic materials on the Change tissues often. tissues and make short, gentle strokes. front lens may be removed with a solution

cleaner DO NOT use a commercial photographic lens tissues or damage could result to the optics. **CAUTION:** Do not use scented or lotioned

## **OPTIONAL ACCESSORIES**

# #928 45° Erecting Prism (1.25 0.D.):

table observing position in most cases. image position at a 45° angle to the main during terrestrial observing and yields an Correctly orients the telescopic image telescope tube, resulting in a more comfor-

# Additional Eyepieces (1.25" barrel

excellent edge-of-field corrections and are available in a range of focal lengths eyepieces yield wider fields of view with of sizes, provide a high level of image matic eyepieces, available in a wide variety 40mm. including 6.4, 9.7, 12.4, 15, 20, 26, 32, and nomical price. Also, at slightly higher prices, Meade 4-element Series 4000 Super Plössl resolution and color correction at an eco-Meade 3-element Modified Achrothat accommodate 1.25" eyepieces, magnifications with the telescopes diameter): For higher or lower .

# JOIN AN ASTRONOMY CLUB, ATTEND A STAR PARTY

astronomy is to join an astronomy club. Check your local newspaper, school, library, or telescope dealer/ store to find out if there's a club in your area. One of the best ways to increase your knowledge of

different telescopes and other pieces of astronomical at which you can check out and observe with many equipment. Magazines such as Sky and Telescope and Parties around the United States and Canada A*stronomy* print schedules for many popular Star Many groups also hold regularly scheduled Star Parties

Contact your Meade Dealer or see the Meade catalog for more information. Visit us on the web at:

## MEADE CUSTOMER SERVICE

www.meade.com

If you have a question concerning your telescope, call Meade Instruments Customer Service Department at (800) 626-3233. Customer Service hours are 8:00AM to 5:00PM, Pacific Time, Monday through Friday. Write or call the Meade Customer Service Department first, before returning the telescope to the factory, giving full particulars as to the nature of the problem, as well as your name, address, and daytime telephone number. The great majority of servicing issues can be resolved by telephone, avoiding return of the telescope to the factory.

## MEADE LIMITED WARRANTY

Every Telestar telescope, spotting scope, and telescope accessory is warranted by Meade Instruments Corporation ("Meade") to be free of defects in materials and workmanship for a period of ONE YEAR from the date

> of original purchase in the U.S.A. Meade will repair or replace a product, or part thereof, found by Meade to be defective, provided the defective part is returned to Meade, freightprepaid, with proof of purchase. This warranty applies to the original purchaser only and is non-transferable. Meade products purchased outside North America are not included in this warranty, but are covered under separate warranties issued by Meade international distributors.

**RGA Number Required:** Prior to the return of any product or part, a Return Goods Authorization (RGA) number **must** be obtained from Meade by writing, or by calling (800) 626-3233. Each returned part or product must include a written statement detailing the nature of the claimed defect, as well as the owner's name, address, and phone number.

This warranty is not valid in cases where the product has been abused or mishandled, where unauthorized repairs have been attempted or performed, or where depreciation of the product is due to normal wearand-tear. Meade specifically disclaims special, indirect, or consequential damages

> or lost profit which may result from a breach of this warranty. Any implied warranties which cannot be disclaimed are hereby limited to a term of one year from the date of original retail purchase.

This warranty gives you specific rights. You may have other rights which vary from state to state.

Meade reserves the right to change product specifications or to discontinue products without notice.

This warranty supersedes all previous Meade product warranties.

Copyright © 2005 Meade Instruments Corporation. All rights reserved. 40-04135 6-05

|                                          | OBJECT NAME:<br>DATE & TIME OBSERVED: _<br>CONSTELLATION:<br>EYEPIECE SIZE:<br>SEEING CONDITIONS:<br>NOTES: | 40-04135 8 Page Manua:<br>OBSERVER:                                                |
|------------------------------------------|----------------------------------------------------------------------------------------------------|------------------------------------------------------------------------------------|
| (SAVE ORIGINAL - BE SURE TO MAKE COPIES) | C EXCELLENT COOD POOR                                                                                       | 40-04135 8 Page Manual Template 6/29/05 10:54 AM Page 17 OBSERVATION LOG OBSERVER: |
| DRAWING OF IMAGE                         |                                                                                                    |                                                                                    |

| 40-04135 8 Page Manual Template 6/29/05 OBSERVER:OBSERVER:OBJECT NAME: DATE & TIME OBSERVED: CONSTELLATION: |
|----------------------------------------------------------------------------------------------------|
| 6/29/05 10:55 AM Page 18<br>OBSERVATION LOG                                                                 |
|                                                                                                    |

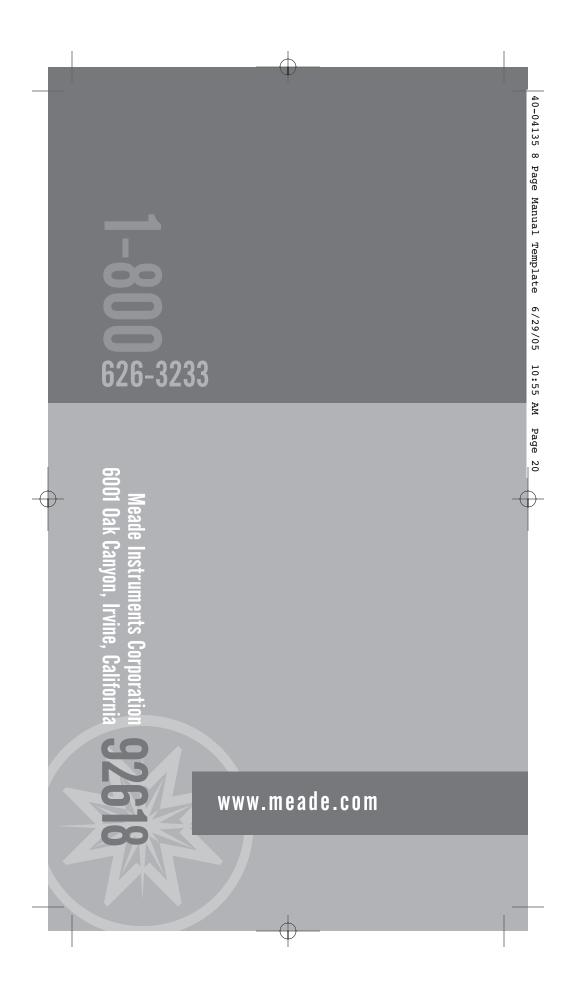

Free Manuals Download Website <u>http://myh66.com</u> <u>http://usermanuals.us</u> <u>http://www.somanuals.com</u> <u>http://www.4manuals.cc</u> <u>http://www.4manuals.cc</u> <u>http://www.4manuals.cc</u> <u>http://www.4manuals.com</u> <u>http://www.404manual.com</u> <u>http://www.luxmanual.com</u> <u>http://aubethermostatmanual.com</u> Golf course search by state

http://golfingnear.com Email search by domain

http://emailbydomain.com Auto manuals search

http://auto.somanuals.com TV manuals search

http://tv.somanuals.com